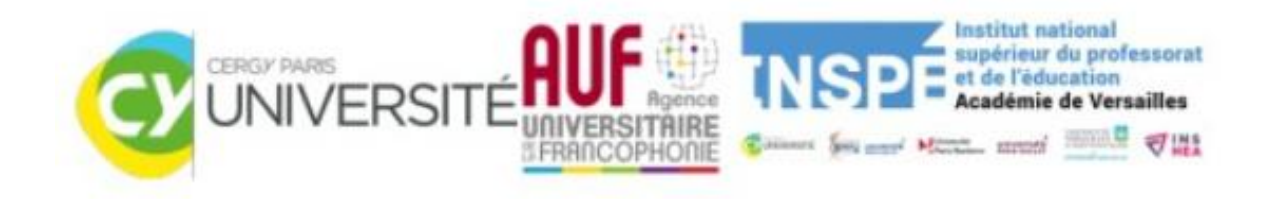

## **Situation problème 2 : Analyse des outils bibliographiques**

**EndNote®, Zothero®, Mendeley®,RefWorks® et Jabref®**

## **24/12/2023**

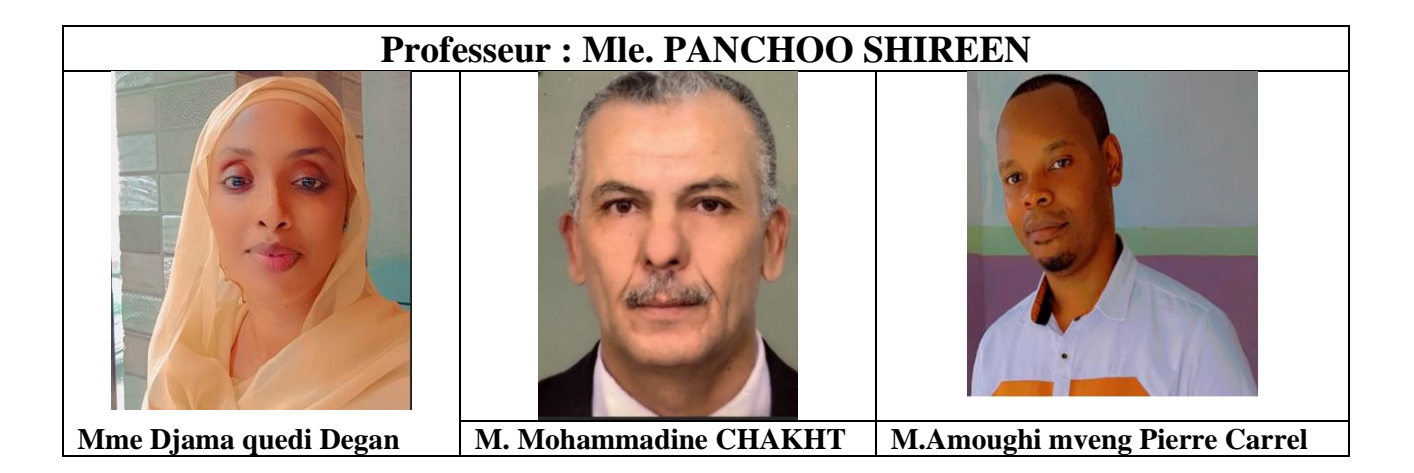

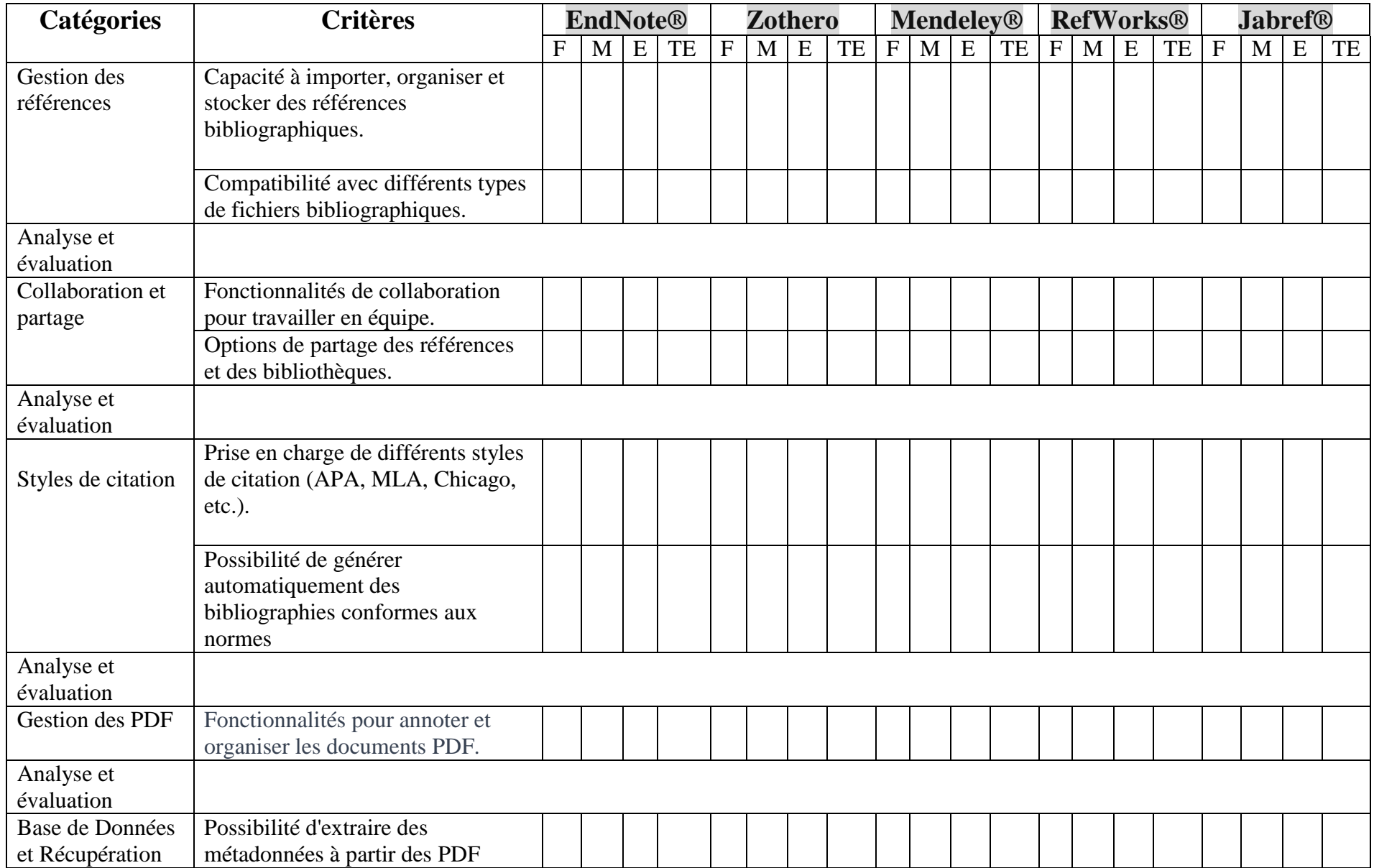

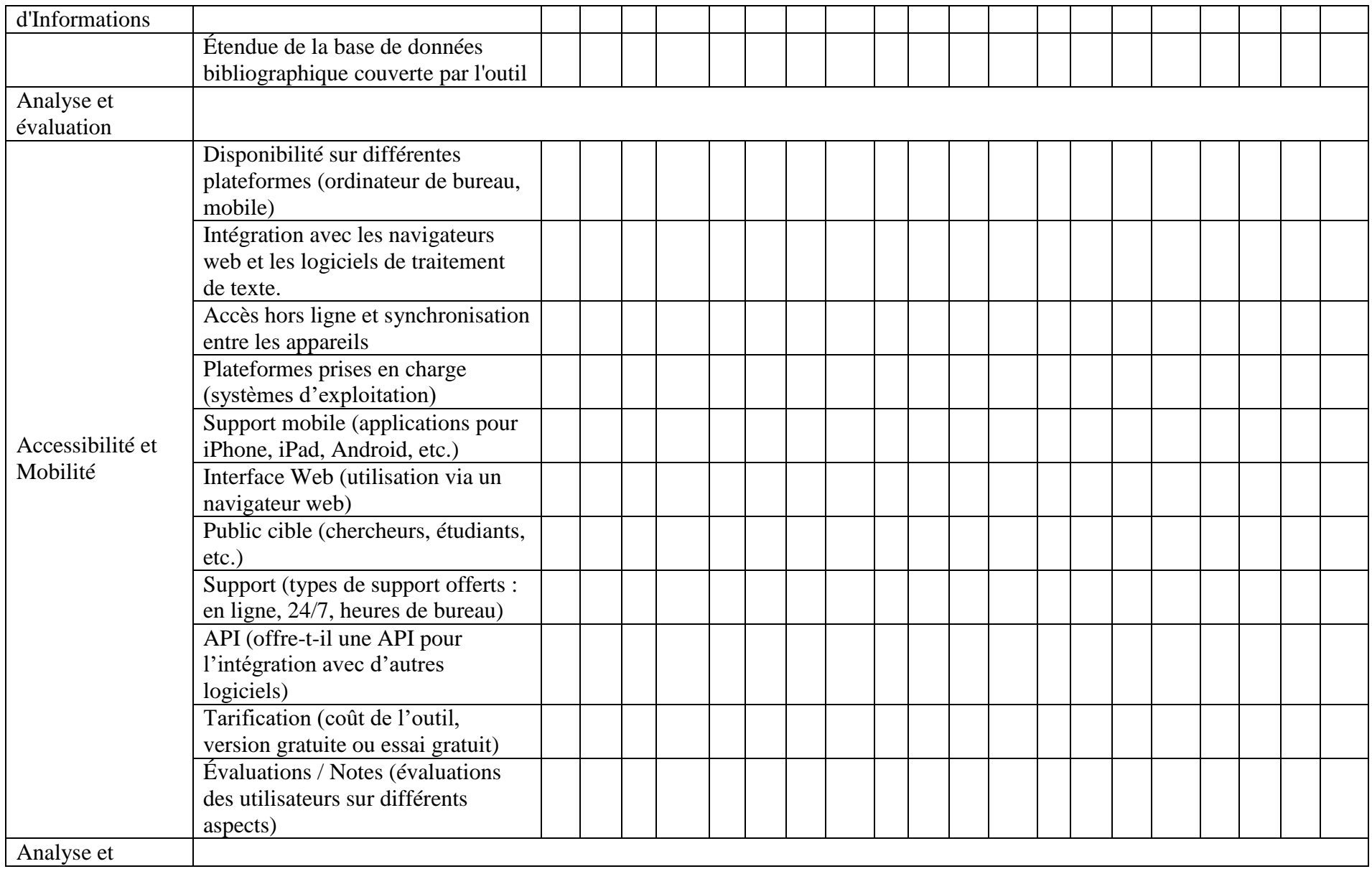

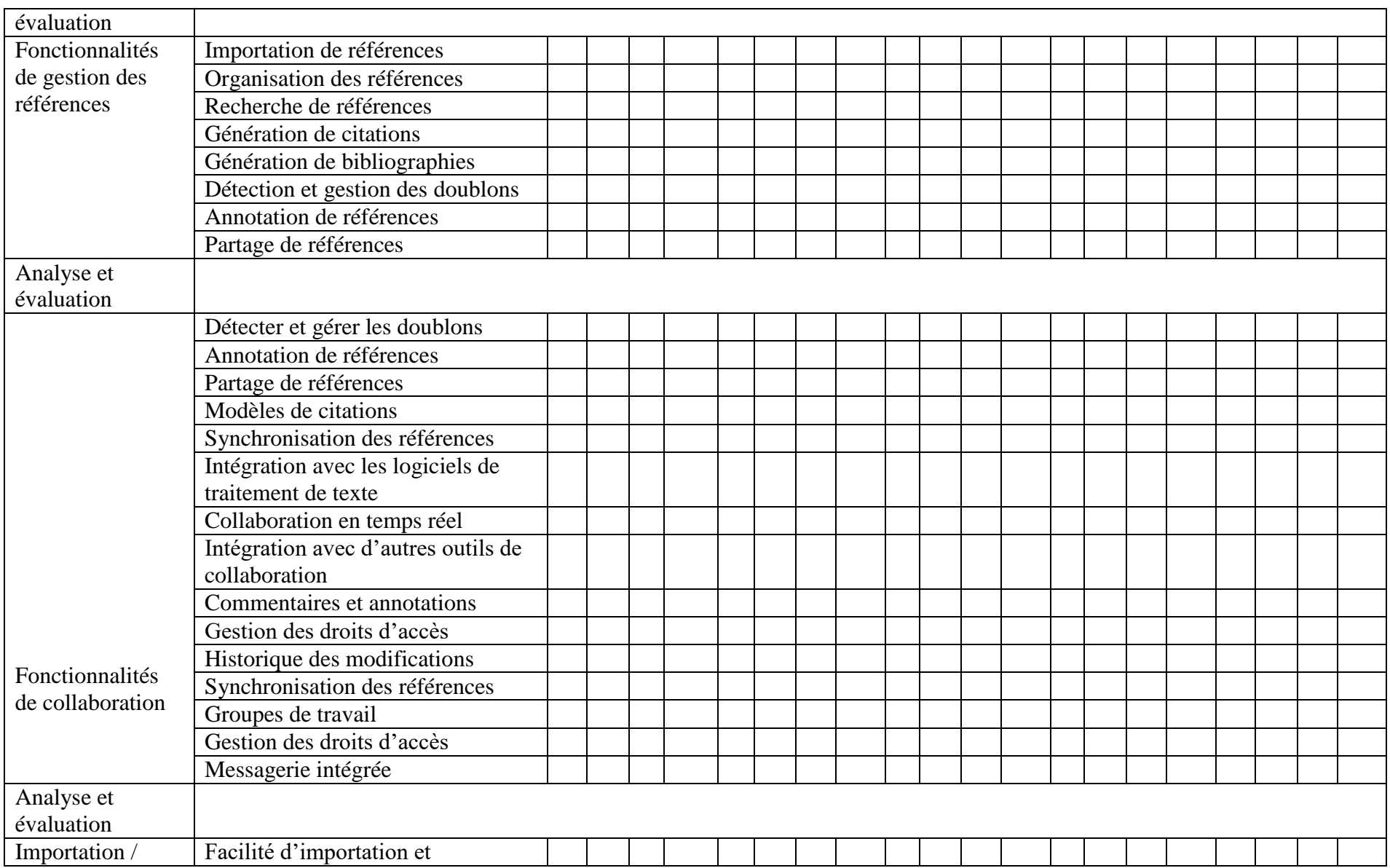

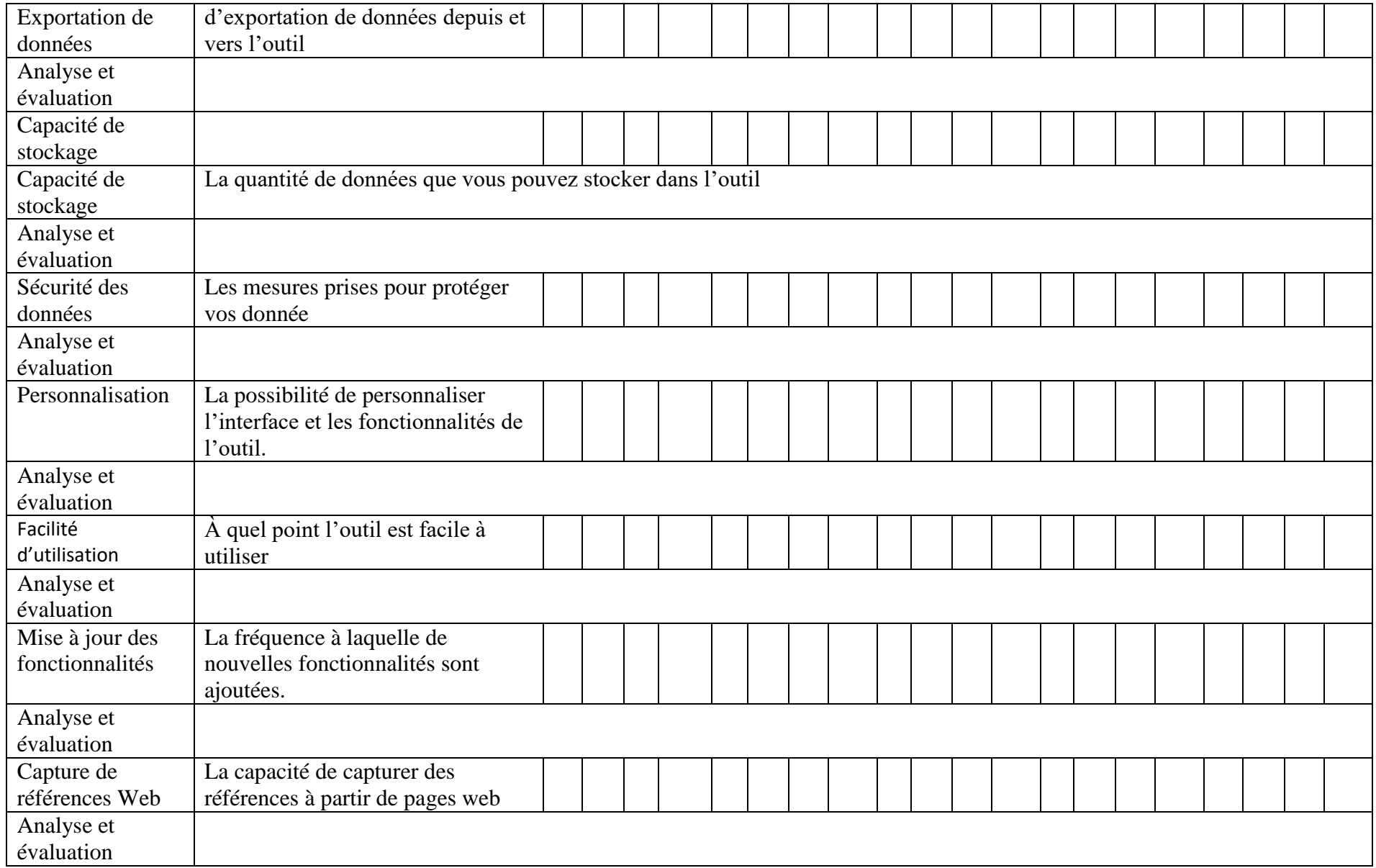

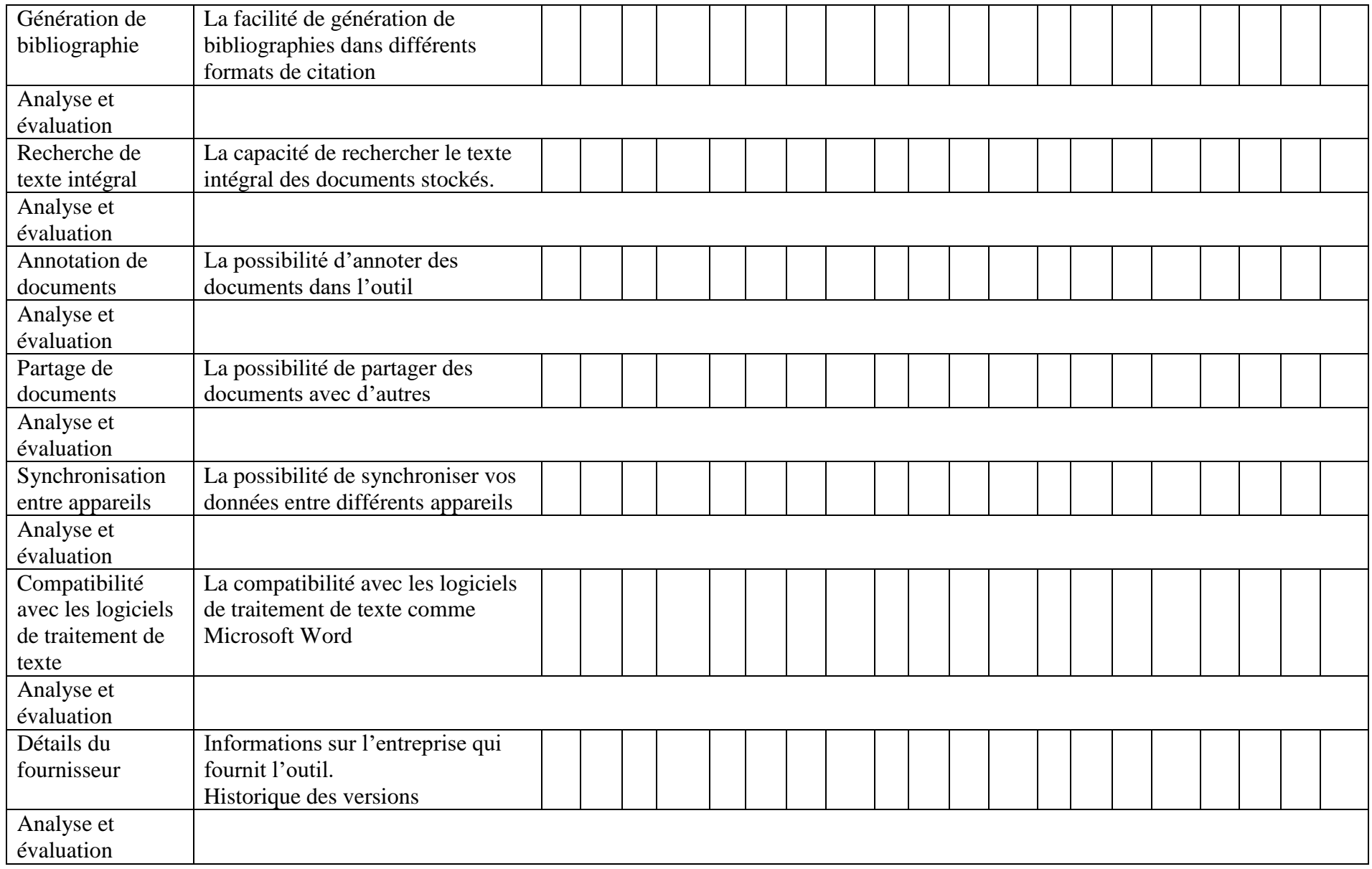

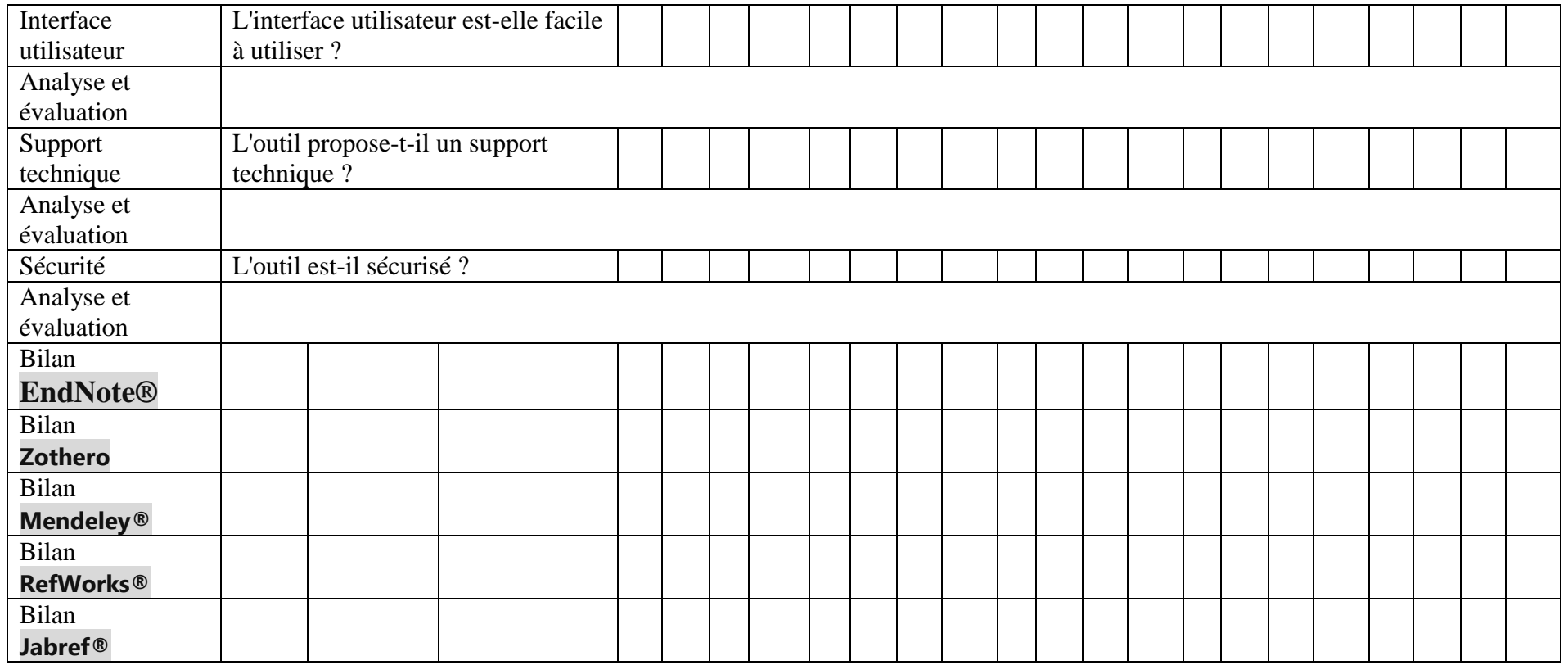

**Légende : F : Faible - M : Moyen - E : Elevé - TE : Très élevé**